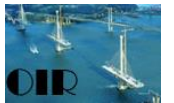

# **Application Sheet**

## **Glasgow Central Station Truss**

**Context**: Roof truss in the main concourse of the Glasgow Central Station **Objective**: Estimating the size of members in an existing truss based on bending

## **Concepts used in this application sheet**

- Force: applied load, point load, internal force, resolution into components
- Equilibrium: equilibrium equation, force equilibrium
- Free Body Diagram

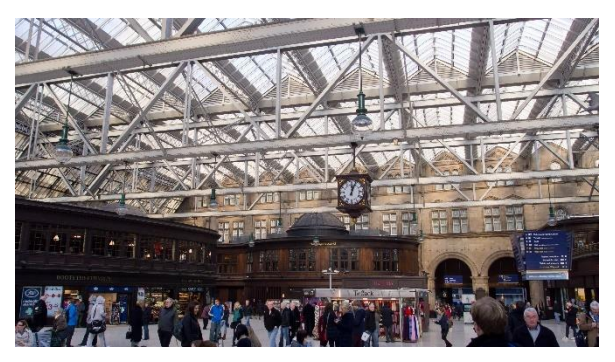

Main concourse truss ("Glasgow Central railway [station"](https://www.flickr.com/photos/ed_webster/6863246149/) by Ed Webster, licenced under CC BY  $\overline{2.0}$ 

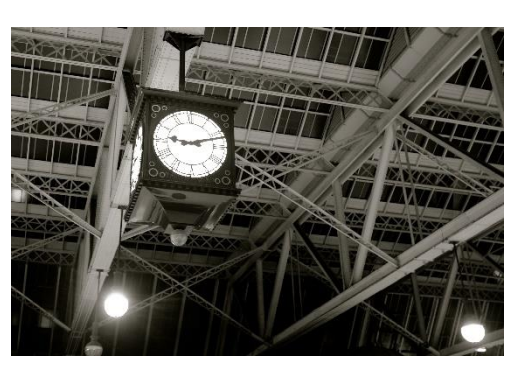

Truss details (["2014\\_276"](https://www.flickr.com/photos/drbillydude/15431652182) by Chilanga Cement, licenced under [CC BY 2.0\)](https://creativecommons.org/licenses/by/2.0/)

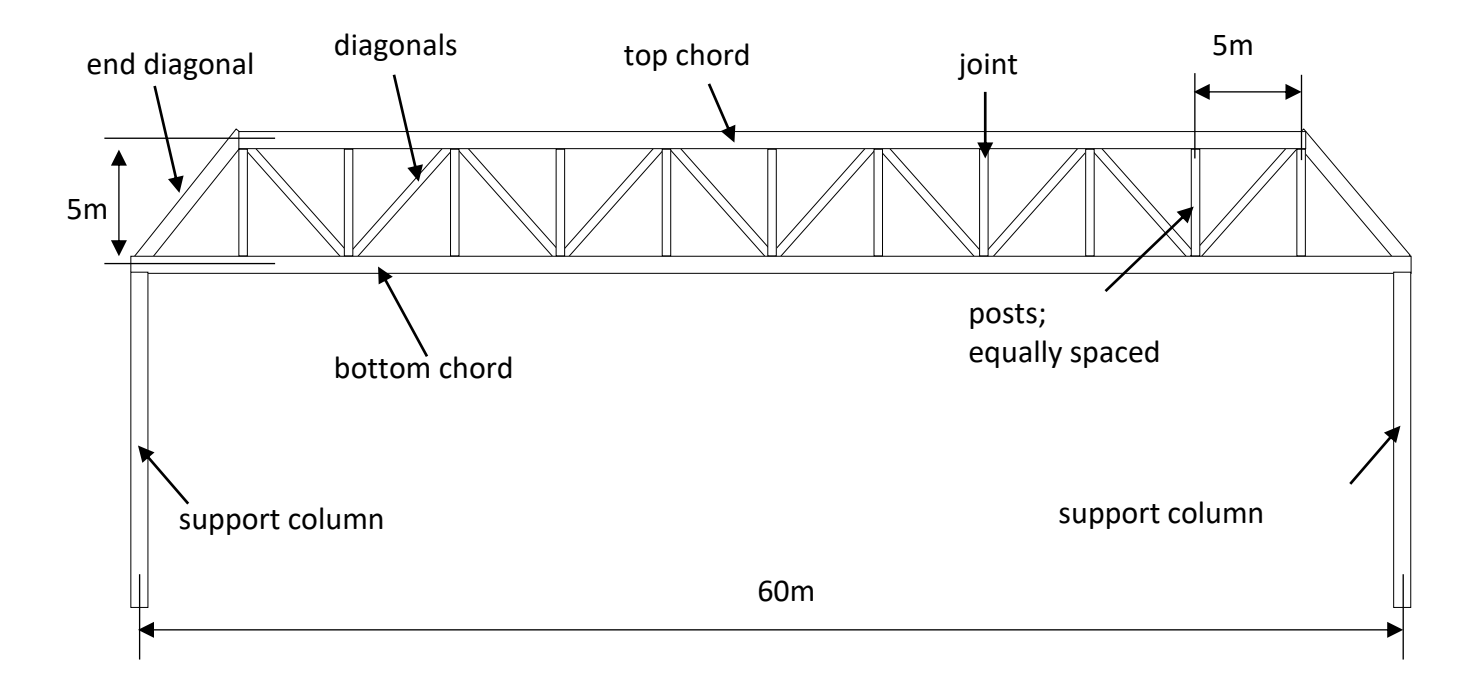

## **Engineering model**

All sections: steel square hollow sections

### **Structural analysis**

*Analysis model*

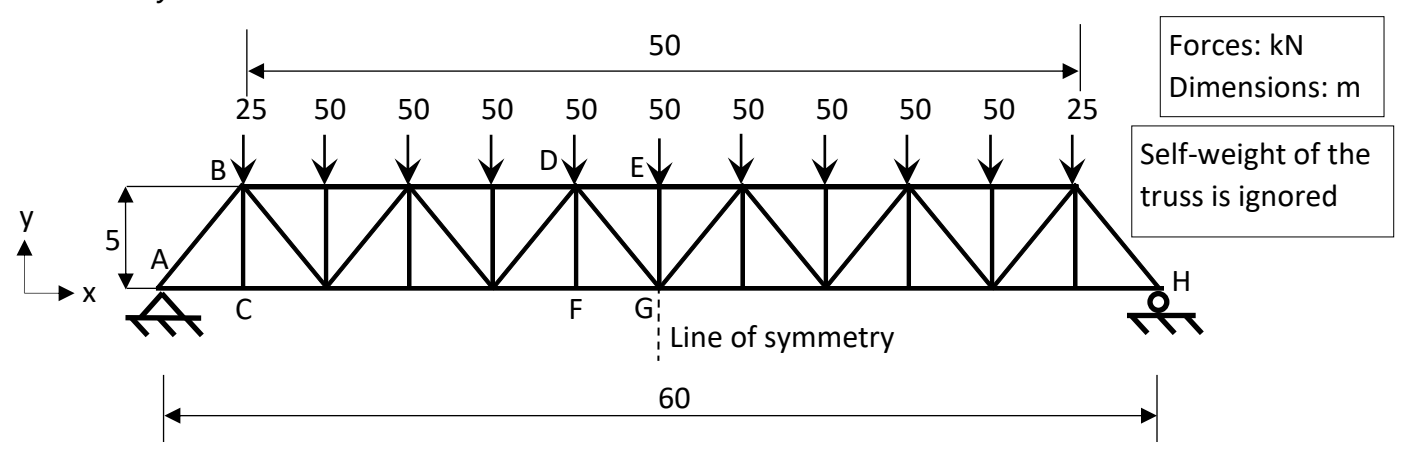

For this calculation only axial forces in the members are taken into account i.e. moment continuity is neglected.

#### *Calculations*

Two of the heavily loaded members are the end diagonal AB and the top chord DE at the centre of the beam.

Calculate the force in the end diagonal AB: Calculate the support reaction at A and H: Total load on the truss: 500 kN Vertical support reaction =  $500/2$  = 250 kN (because truss and loading are symmetric)

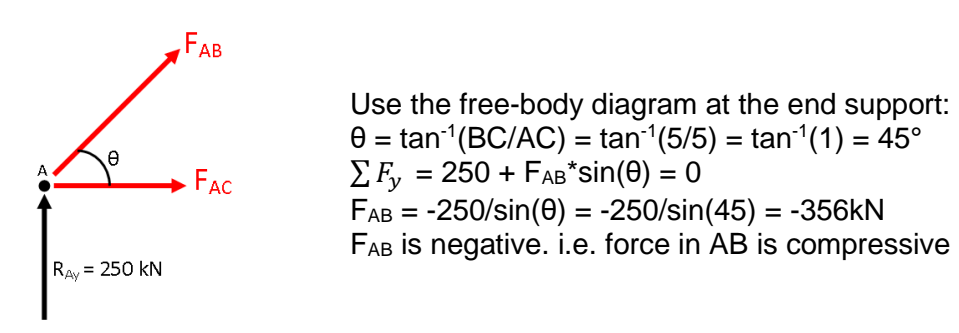

Calculate the force in the chords at the centre of the truss Use a cut just to the left of the central post:

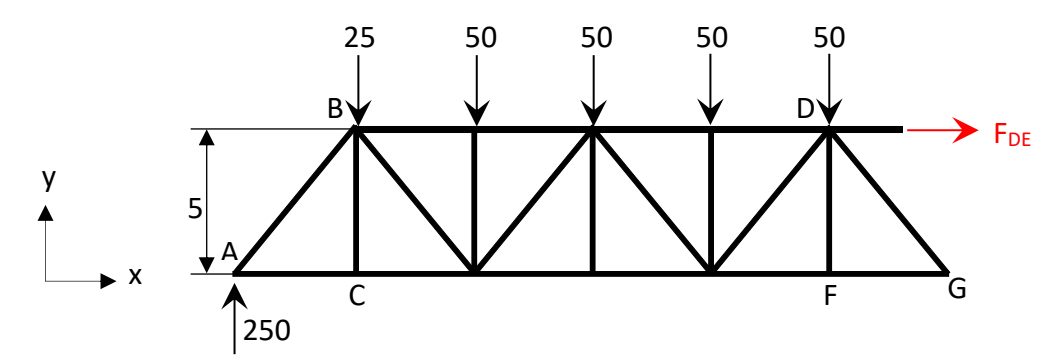

Take moment equilibrium about joint G:  $-F_{DE}$ \*5 - 250\*30 + 25\*25 + 50\*(20+15+10+5) = 0  $F_{DE}$  = -875kN (i.e. compressive

### **Assessment**

Using the [allowable stress method](http://stempedia.com/wp-content/uploads/Technical-assessment.pdf)

*Strength criterion*  $\sigma_c / \sigma_a \leq 1.0$ 

- $\bullet$   $\sigma_c$  is the compressive stress due to loading
- $\sigma_a$  is the design allowable compressive stress

#### *Data input*

Yield stress in steel  $\sigma_y$  = 240 N/mm<sup>2</sup> (from code of practice; 240 N/mm<sup>2</sup> is an older steel classification that is no longer used. However, it is used here because the truss was built in the late 1800s.)

Factor of safety on stress *FoS* = 2.0 (assumed)

Selecting an arbitrary square hollow section (from [steel tables\)](https://www.steelforlifebluebook.co.uk/hfshs/ec3-ukna/section-properties-dimensions-properties/) with dimensions 200x200x5.0 Area of section,  $As = 38.7$ cm<sup>2</sup> = 3870 mm<sup>2</sup> (from [steel tables\)](https://www.steelforlifebluebook.co.uk/hfshs/ec3-ukna/section-properties-dimensions-properties/)

#### *End diagonal AB assessment*

*AB specific data input* Axial force  $F_{AB}$  = 356 kN = 356000N (from analysis)

*Calculations*

Allowable stress in steel  $\sigma_a = \sigma_v / F \circ S = 240/2.0 = 120 \text{ N/mm}^2$ Compressive stress in member  $\sigma_c = F/A = 356000/3870 = 92.0 \text{ N/mm}^2$ 

*Apply the criterion*  $\sigma_c / \sigma_a \leq 1.0 = 92/120 = 0.77$ 

#### *Decision*

The chosen steel section is suitable for the compressive forces it has to withstand. Also, the selection is not oversized as the unity factor is rather close to 1.0.

#### *Top chord DE assessment*

*DE specific data input* Axial force  $F_{DE}$  = 875 kN = 875000N (from analysis)

*Calculations* Allowable stress in steel  $\sigma_a = \sigma_v / F \circ S = 240/2.0 = 120 \text{ N/mm}^2$ Compressive stress in member  $\sigma_c = F/A = 875000/3870 = 226.1$  N/mm<sup>2</sup>

*Apply the criterion*  $\sigma_c / \sigma_a \leq 1.0 = 226.1/120 = 1.88$ 

*Decision*

The chosen section size is not suitable for the top chord. It needs to be bigger.

The next steps can either be:

- Choosing an arbitrary section and performing the same calculations as above or
- In this case it is possible to rearrange the equations to solve for the minimum required section area

#### *Adjustment calculations*

Substitute the equations for compressive and allowable stress into the unity factor equation:

 $\sigma_c$ / $\sigma_a$  = (F/As)/( $\sigma_v$ /FOS) = (875000/As)/(120) = 1.0

Solve for As  $875000/As = 120*1$  $As = 7292$ mm<sup>2</sup> = 72.9 cm<sup>2</sup> Choose a section from the [steel tables](https://www.steelforlifebluebook.co.uk/hfshs/ec3-ukna/section-properties-dimensions-properties/) with an area not less than As: 200x200x12.5 with A =  $92.1$  cm<sup>2</sup>

#### **Validation**

The calculation does not allow for buckling of the members. This needs to be checked. Neglect of continuity in the analysis model will be conservative.

A spreadsheet in which the above calculations can be checked can be found [here](http://stempedia.com/wp-content/uploads/Station-truss-calc.xlsx)

Last edited: 28.08.2020 Author: ACR Keywords: truss, nodal analysis, allowable stress